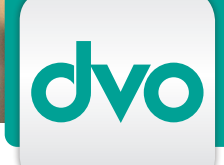

### WT.ORGANIZER - TELEFONNOTIZ, TAPI-SCHNITTSTELLE

*Alle Telefongespräche werden erfasst und übersichtlich angezeigt. Über die TAPI-Schnittstelle wird automatisch eine personalisierte Telefonnotiz ausgelöst.*

Öffnen Sie für jedes ein- und ausgehende Telefonat eine Telefonnotiz und dokumentieren Sie so all Ihre Gespräche. Ein neues Dialogfenster kann direkt aus der Kontaktliste oder aus der Telefonnotiz geöffnet werden.

Die erstellte Telefonnotiz wird automatisch beim Kontakt, beim Mitarbeiter und in einer Übersichtsliste abgelegt. In der Übersichtsliste sind sämtliche Telefonnotizen aller Mitarbeiter angeführt.

Umfangreiche Filter- und Sortierregeln sorgen dafür, daß Sie ein bestimmtes Gesprächsprotokoll rasch finden. Ausserdem können Sie ganz einfach die Protokolle eines Mitarbeiters oder eines Klienten auflisten.

Mit der Start-Stop Funktion wird die Länge eines Telefonates gemessen, die Zeitdauer des Gesprächs errechnet sich automatisch. Per Knopfdruck können die Daten sofort in die Leistungserfassung übertragen werden.

Ergibt sich im Gespräch ein Termin oder eine Frist, können diese in die Terminverwaltung übernommen werden. Vertrauliche Gespräche können als solche gekennzeichnet werden und sind nur vom Betreuer einsehbar.

#### TAPI-Schnittstelle

Bei aktivierter TAPI-Schnittstelle wird die Telefonnummer eines eingehenden Anrufes in den Stammdaten gesucht. Wird die Telefonnummer identifiziert, scheinen die Kontaktdaten des Anrufers in der automatisch generierten Telefonnotiz auf.

Hat ein Klient oft wechselnde Telefonnummern, die Sie nicht in den Stammdaten speichern möchten, genügt eine einmalige Zuordnung der Nummer in den Telefonnotizen - TAPI identifiziert auch diese Anrufer!

TAPI ermöglicht Ihnen außerdem, direkt aus den Kontaktdaten Anrufe per Knopfdruck zu tätigen - ohne Wählen der Telefon-Nummer.

## LEISTUNGSMERKMALE

- Telefonnotiz
- Erfassung und Ablage ein- und ausgehender Telefongespräche
- Öffnen der Telefonnotiz aus der Kontaktliste oder der Übersichtsliste der Telefonnotizen
- Dialogfenster zur Protokollierung eines Gespräches
- Automatische Ablage der Telefonnotizen bei Klient, Mitarbeiter und in Übersichtsliste
- Automatische Zeitnahme über Start-Stop-Funktion
- Manuelle Zeiterfassung möglich
- Übernahme von Leistungsdaten in die Leistungserfassung
- Anzeige aller nicht zuordenbaren Telefonkontakte
- Frei definierbare Filter- und Suchkriterien in der Übersichtsliste

### TAPI-Schnittstelle

- Anbindung des WT.Organizer an die Telefonanlage über den MS Windows TAPI Server
- Automatisches Wählen von Telefonnummern aus dem WT.Organizer
- Komplexe Suchprozeduren zur Identifizierung eingehender Anrufe
- Automatische Generierung einer Telefonnotiz
- Anzeige von Kontaktdaten bei erfolgreicher Zuordnung

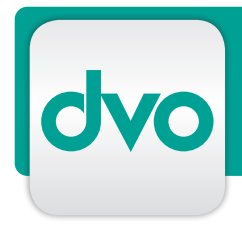

# BESTELLUNG/ANTWORT

 $\Box$  Ich wünsche einen persönlichen Präsentationstermin, bitte rufen Sie mich zwecks Terminvereinbarung an.

Bitte schicken Sie mir ein unverbindliches Angebot, die gewünschten Module habe ich unten angekreuzt. Anzahl der Arbeitsplätze: \_\_\_\_

Bitte senden Sie mir nähere Informationen zu folgenden Modulen

Folgende Module interessieren mich:

- Stammdatenverwaltung (Grundmodul)  $\Box$
- $\Box$ Dokumentenverwaltung
- TAPI-Schnittstelle
- $\Box$ Terminverwaltung
- Aufgabenverwaltung
- $\Box$  Telefonnotiz
- $\Box$  Postbuch
- Honorarverrechnung
- Leistungserfassung

Technische Voraussetzungen

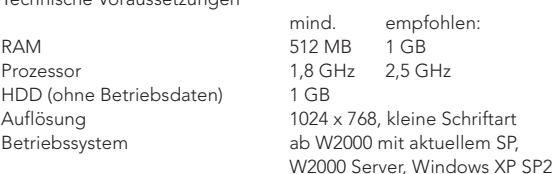

#### MEINE DATEN

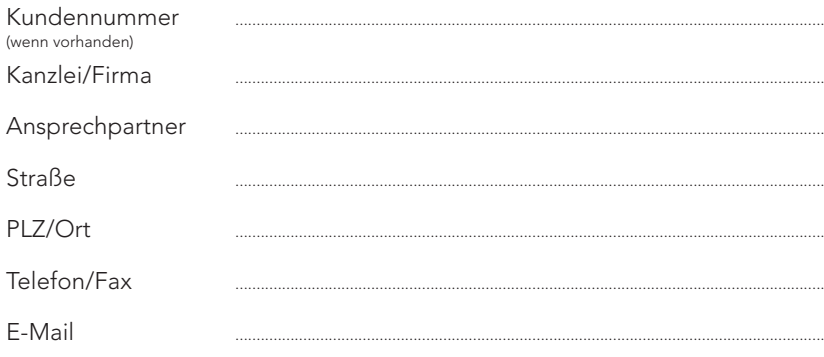

### AUSFÜLLEN UND SENDEN AN

dvo Software Entwicklungs- und Vertriebs-GmbH

Standort WIEN Nestroyplatz 1, 1020 Wien Tel.: +43/1/544 69 79-0 Fax: +43/1/544 69 79-788

Standort LINZ Mozartstraße 9, 4020 Linz  $Tel: +43/732/775115$ Fax: +43/732/77 51 15-883

info@dvo.at · www.dvo.at

*Es gelten unsere AGB unter www.dvo.at/AGB*